# Everyday Lessons from Rakudo Architecture

Jonathan Worthington

## What do I do?

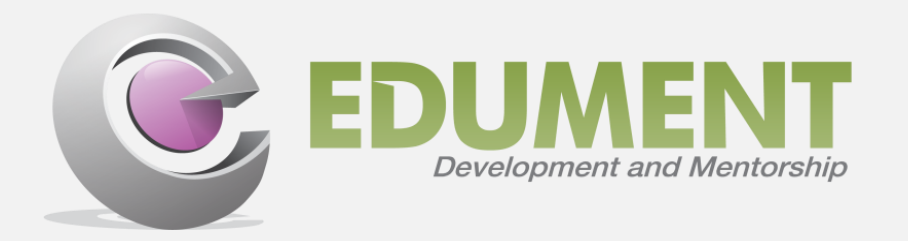

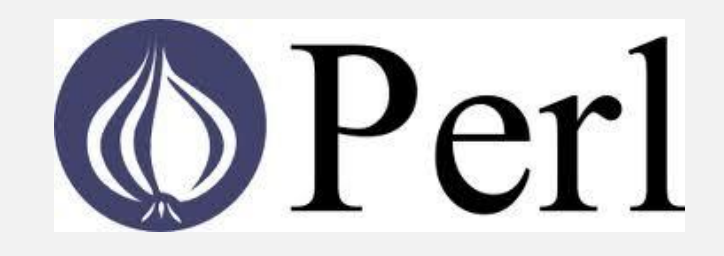

I teach our advanced C#, Git and software architecture courses

Sometimes a mentor at various companies in Sweden

Core developer on the Rakudo implementation of Perl 6

Focus on meta-object protocol and the gradual type system

## Why this session?

While most developers are not building compilers, they typically are building systems that…

> Are relatively complex Need testing Deal with languages in some form

In these situations, I've found it valuable to draw lessons from some of the things that have worked well in dealing with such situations in Rakudo

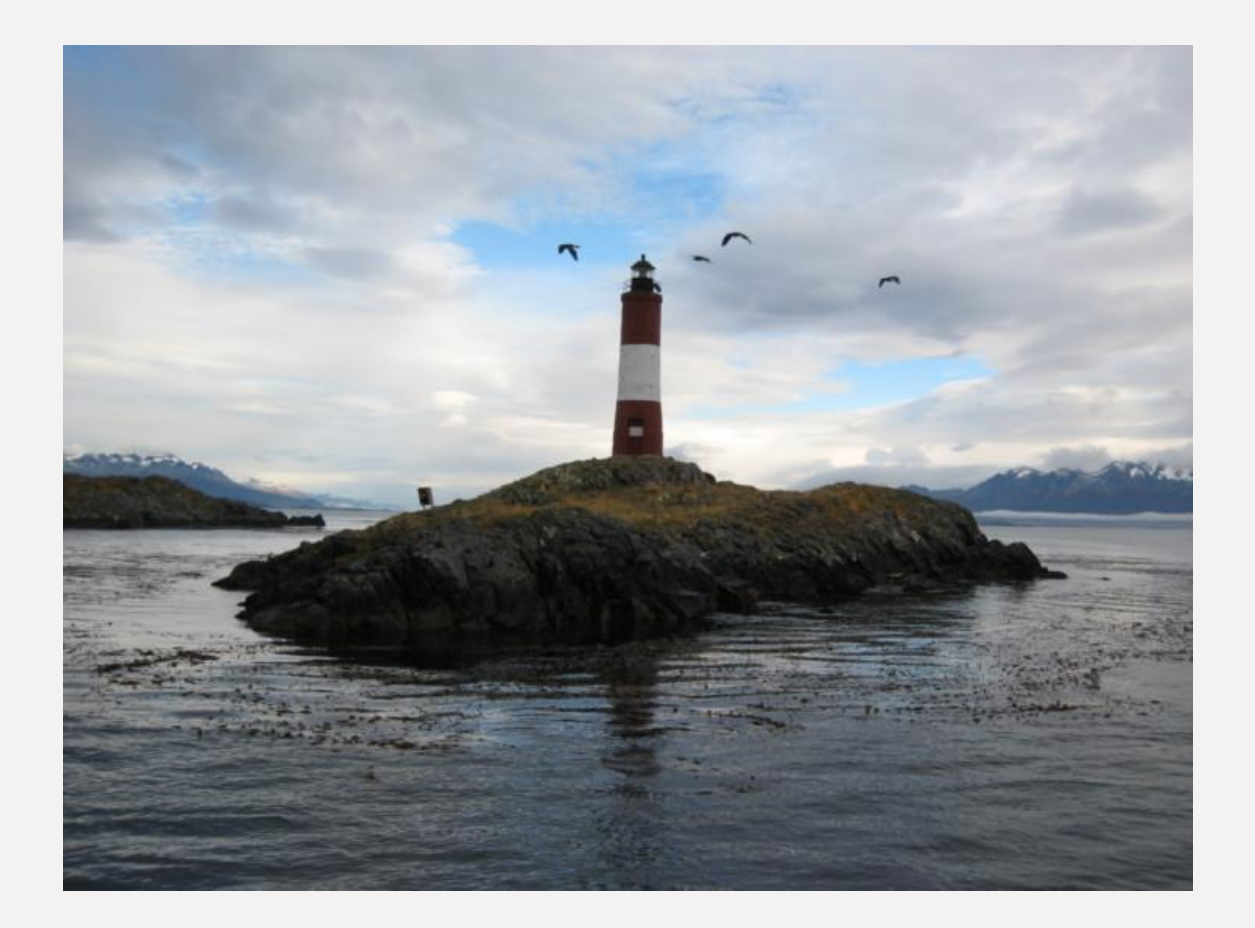

# Decouple around well-defined data structures

## Rakudo at a high level

#### A series of strong isolated stages, passing well defined data structures between them

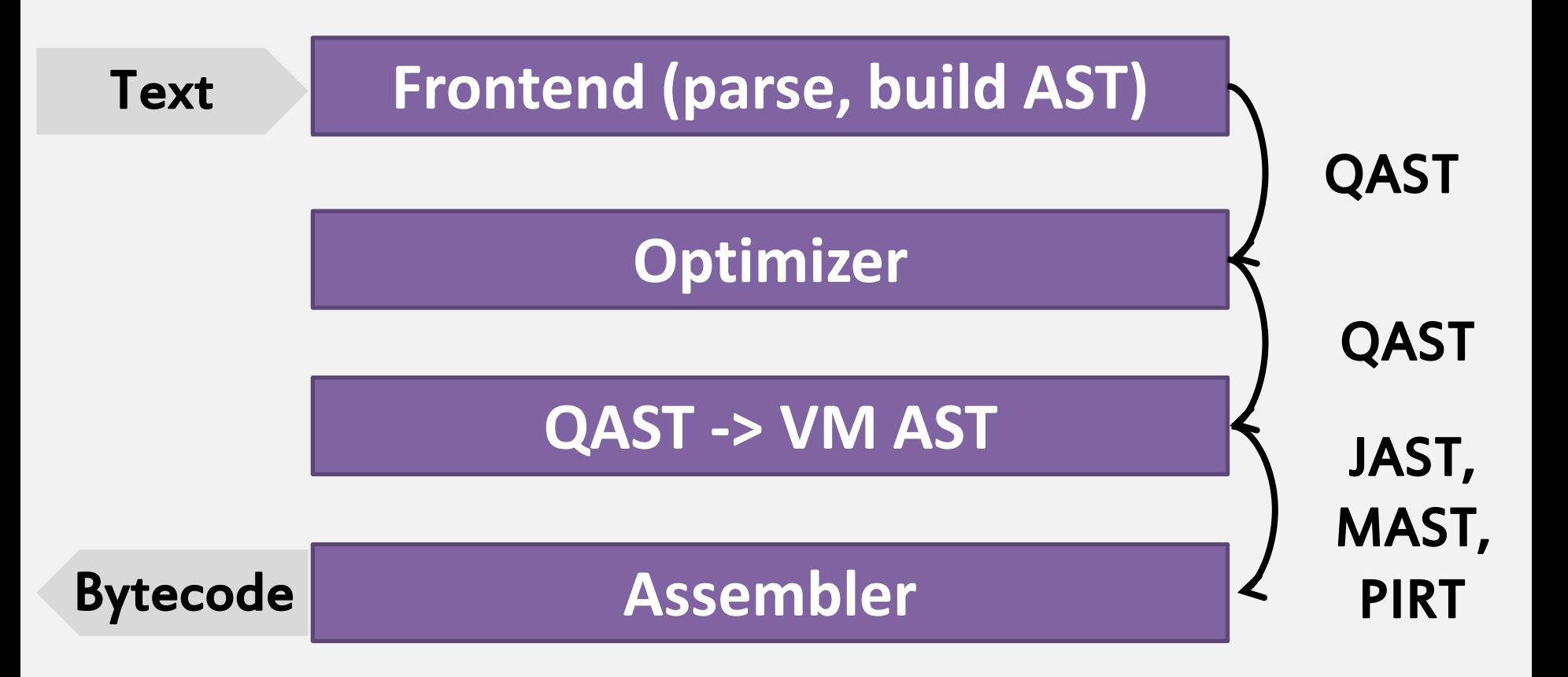

## QAST: making multi-backend sane

Between the frontend and the backend, we pass a QAST tree, representing the semantics of the program, abstract form any particular VM

This well-defined data structure is what enables a clean decoupling of frontend and backend

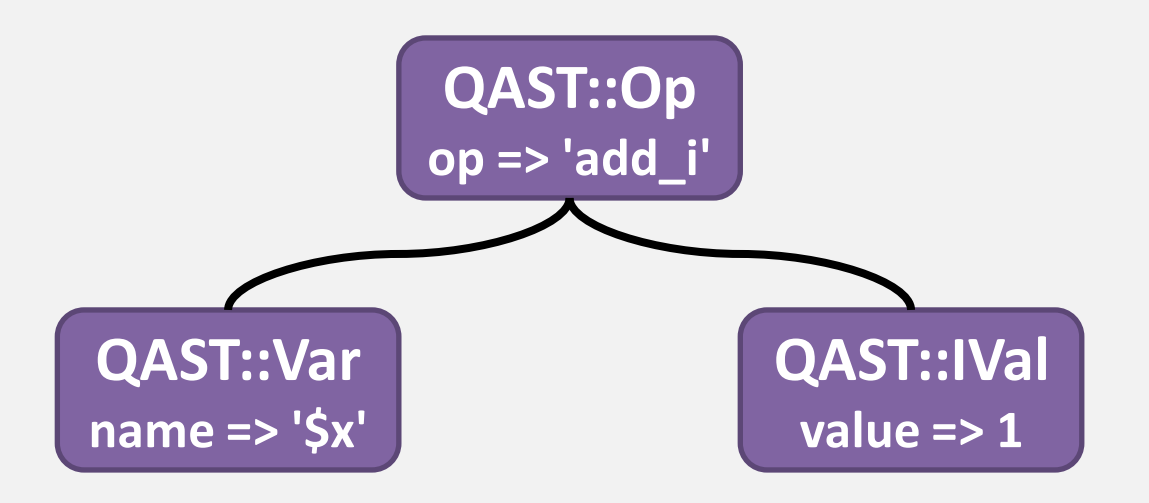

### Another example: Git

Commit history is represented as a DAG of commit objects, each point to its parent(s)

Each commit object points to trees (representing a version of a directory), which in turn point to blobs (representing a version of a file)

Pretty much all the commands can be understood in terms of how they build, examine or mutate these various data structures

## A quote from Linus Torvalds

"… git actually has a simple design, with stable and reasonably well-documented data structures. In fact, I'm a huge proponent of designing your code around the data, rather than the other way around, and I think it's one of the reasons git has been fairly successful … I will, in fact, claim that the difference between a bad programmer and a good one is whether he considers his code or his data structures more important. Bad programmers worry about the code. Good programmers worry about data structures and their relationships. "

### So, what of OOP?

OO tells us to encapsulate data and expose behaviour. But here, we're looking at exposing data. That's what a data structure does!

Rakudo's stages use OOP quite heavily on the inside. You'll find examples of classes, inheritance, role composition and mix-ins all being put to good use.

But a small number of well-defined, rarely mutated (or immutable) data structures form an even looser coupling than behaviours on objects.

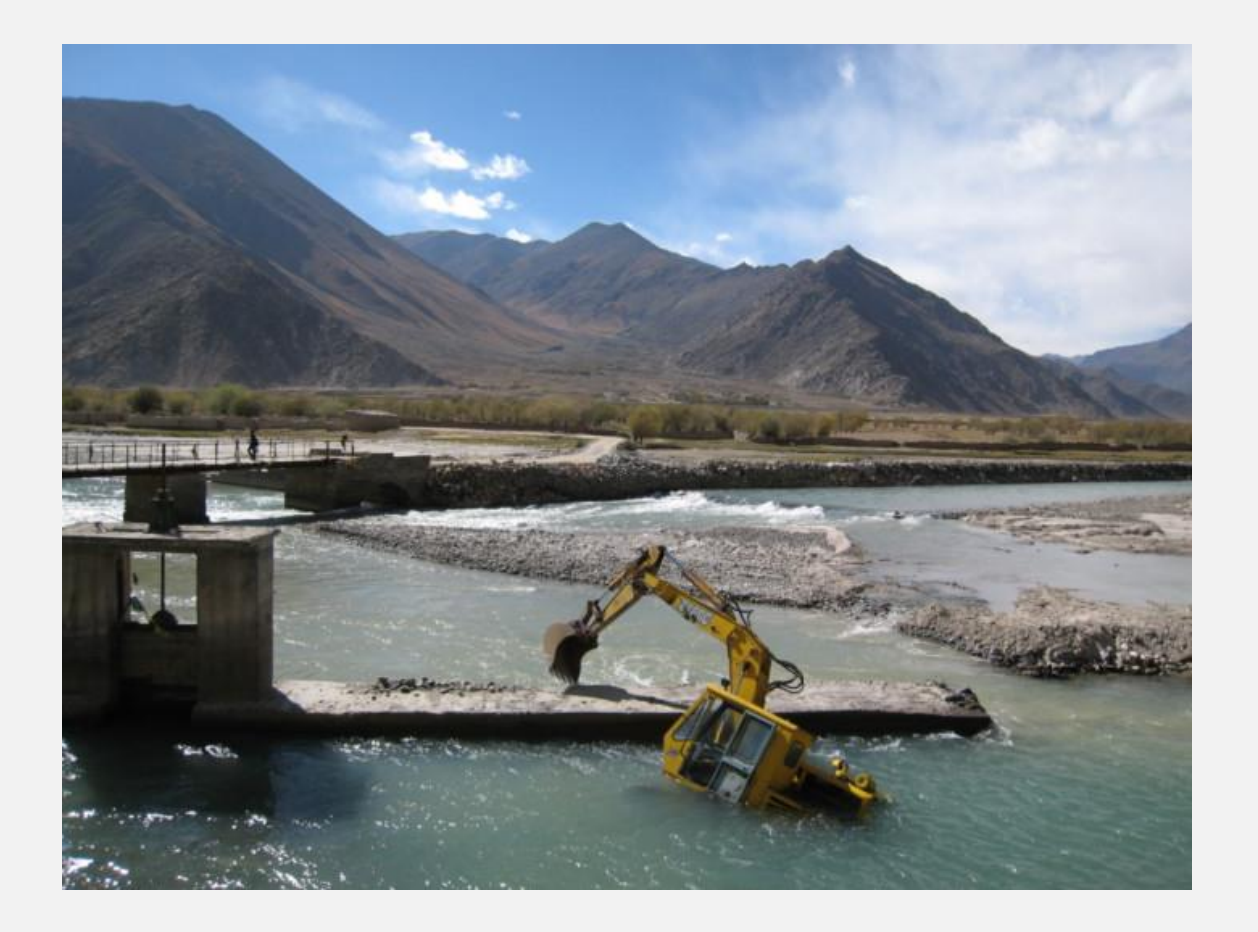

# Testing is easiest when the system resembles a filter

# Testing a compiler

#### Compilers are amongst the easiest kinds of software to write automated tests for

- $\frac{1}{2}$ • Write a small program that exercises a feature or feature interaction
	- $\overline{a}$  $\overline{a}$ • Compile the program and execute it
	- See if the output is what was expected

Observing the ease of testing, I pondered why, and how to apply it to other kinds of software...

 $\overline{a}$ 

## Replicating the ease

#### The pattern seems to be something like...

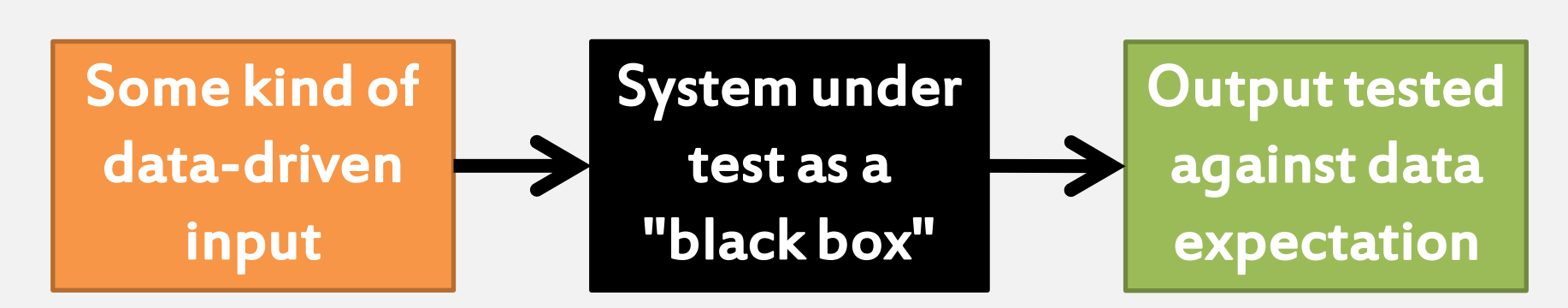

Any time we can treat a system as being a black box that transforms one stream into another, we win.

But can we build business systems, that need to do persistence and stuff, like this?

## The challenge of state

Compilers don't have to worry about prior state. Business logic almost always has to make decisions based on the current system state, however.

Setting objects up to represent an existing state makes retaining encapsulation hard, and mocking database access is not too fun either – and certainly doesn't feel filter-like!

Is there a way out?

## Event sourcing

If we capture every decision made in the system as an event , and persist those events, we can always assemble the latest state from them

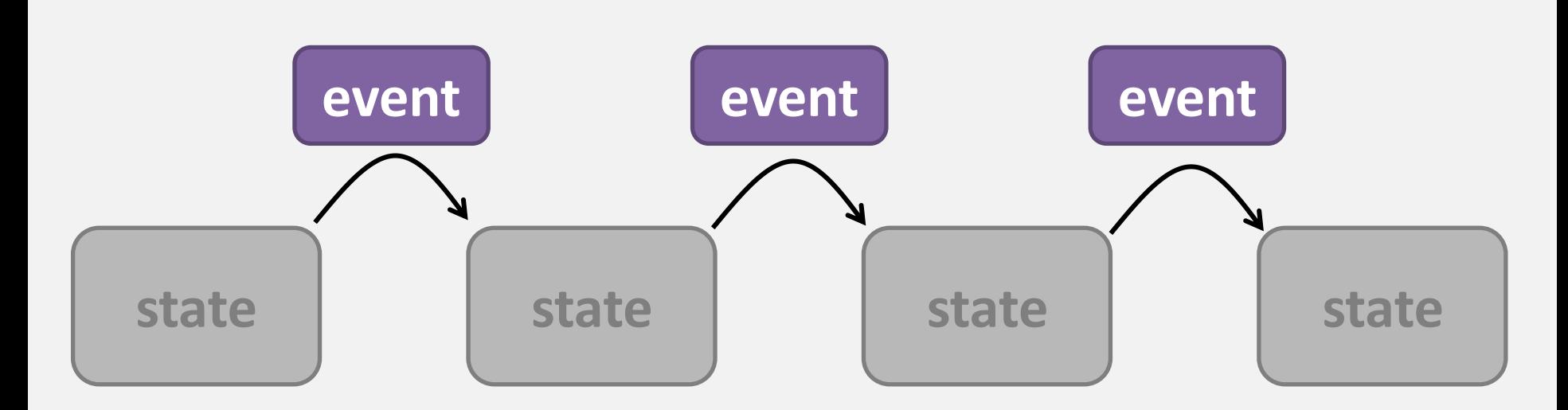

Better still, we can do this without breaking the encapsulation of objects; we just feed them events

### Commands and events

Events model decisions. We need two more things.

#### Commands to model requests Exceptions to model refusing a request

#### With this, things look more filter-like!

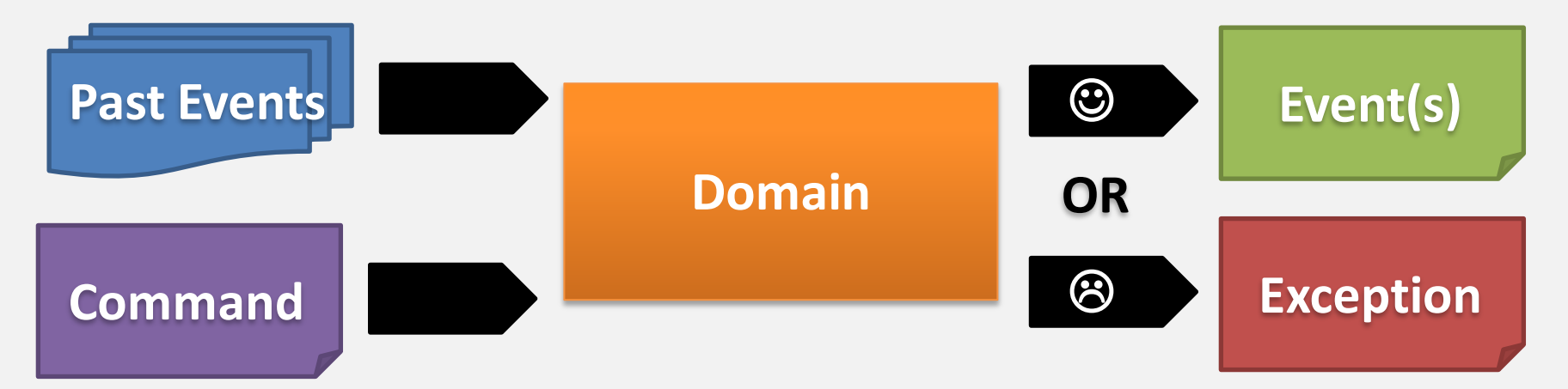

### BDD

This maps very naturally to the BDD approach to testing, which breaks a test into:

### Given

#### (Zero or more past events)

#### When (A command is executed)

#### Then

(Zero or more new events, or an exception)

## Bugs are tests we didn't write yet

#### The stream-transforming black box approach to testing extends very naturally to describing bugs

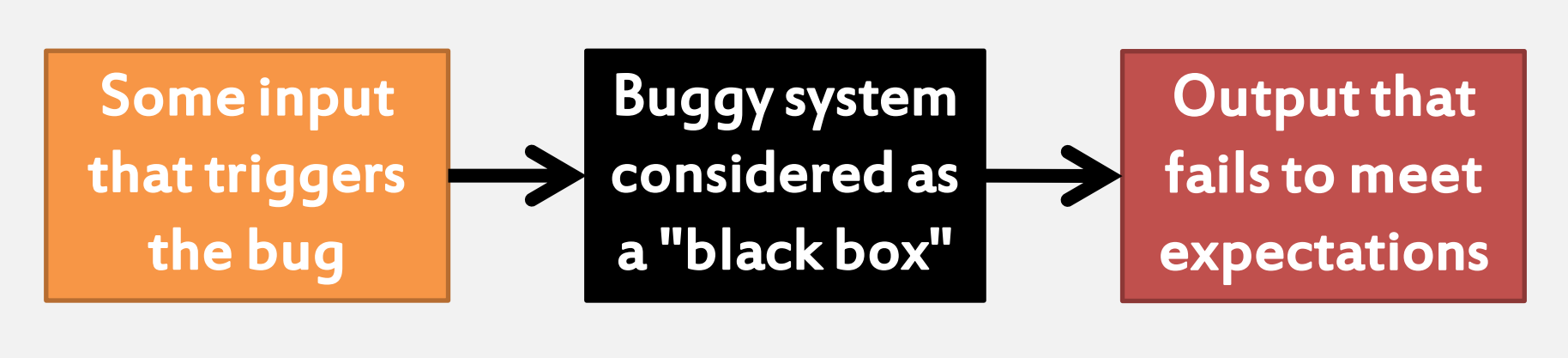

This approach optimizes for turning a bug report into a reproducible, automatable test case

Helps to produce more specific bug reports

# Languages are everywhere, compilers skills can help

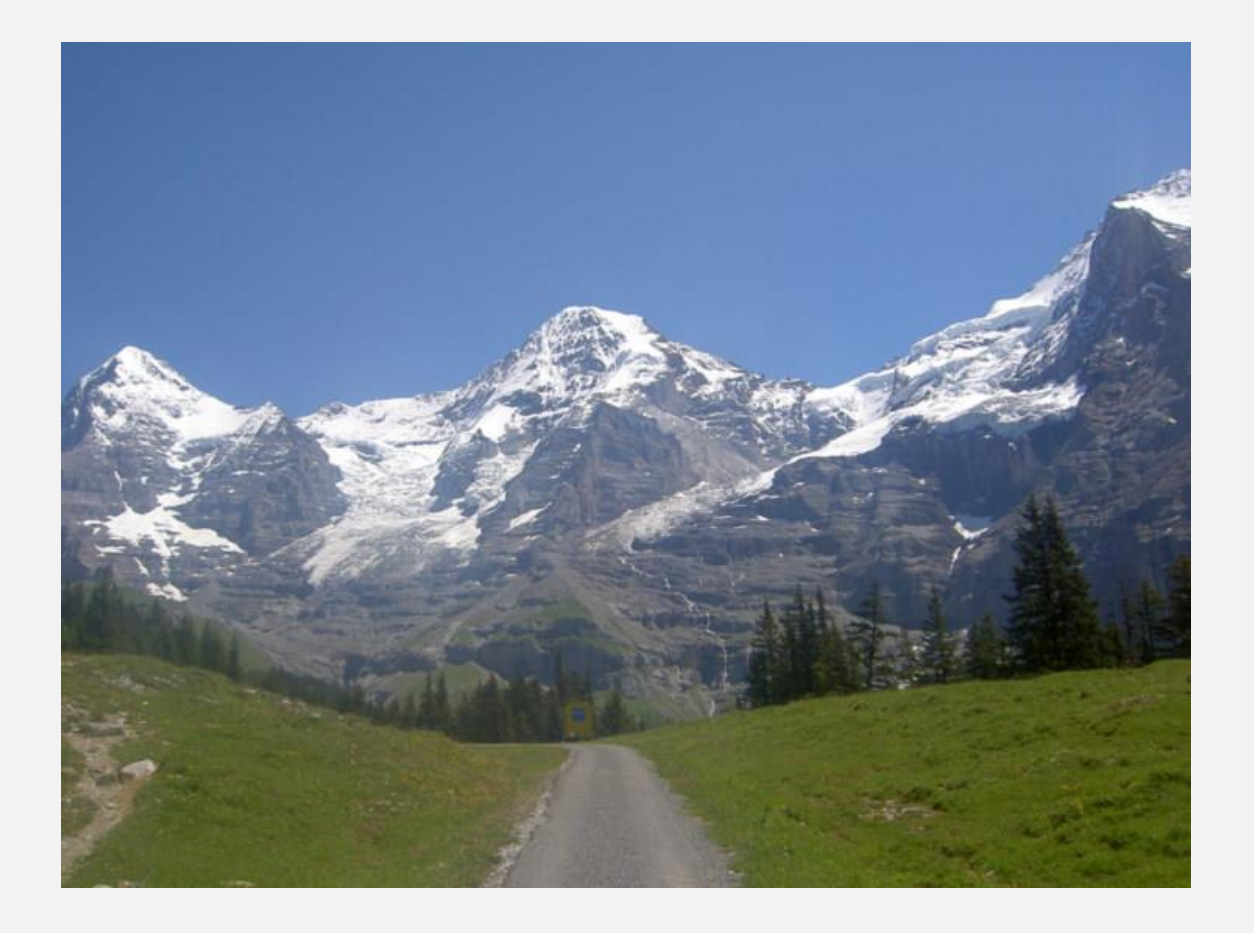

### Languages are everywhere

#### There's the things most people think of....

#### Perl 5, Perl 6, C, LOLCODE, etc. SQL HTML and XML

#### Then there's the things they don't...

INI file format HTTP or email headers Git commit message format

### Languages are everywhere

#### There's the things most people think of....

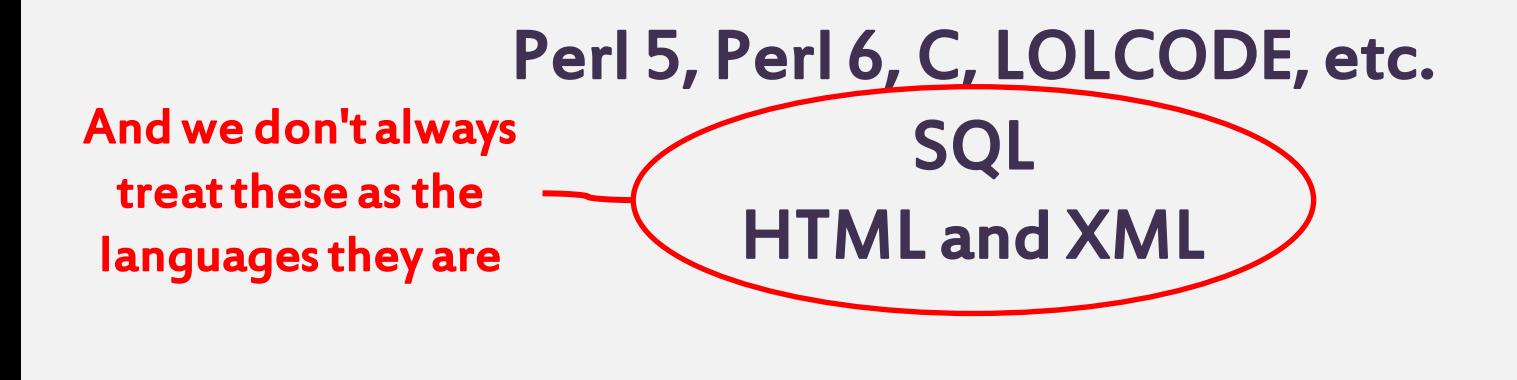

#### Then there's the things they don't...

INI file format HTTP or email headers Git commit message format

When we don't realize we're dealing with a language, we may be tempted to always treat things in that language as simple strings.

Compiler writers know that strings suck!

When we don't realize we're dealing with a language, we may be tempted to always treat things in that language as simple strings.

Compiler writers know that strings suck!

```
[branch "master"]
     remote = origin
     merge = refs/heads/master
```
"It's just a string, right?"

When we don't realize we're dealing with a language, we may be tempted to always treat things in that language as simple strings.

Compiler writers know that strings suck!

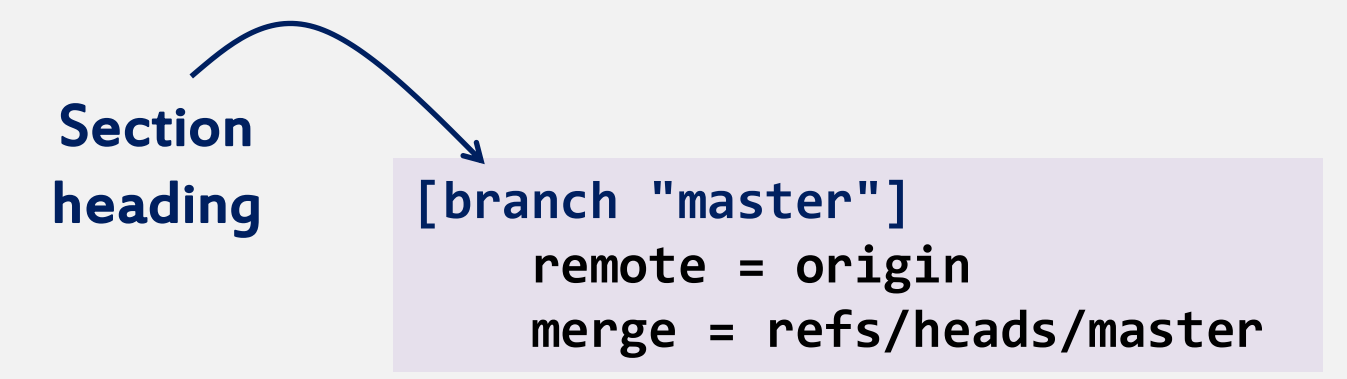

When we don't realize we're dealing with a language, we may be tempted to always treat things in that language as simple strings.

Compiler writers know that strings suck!

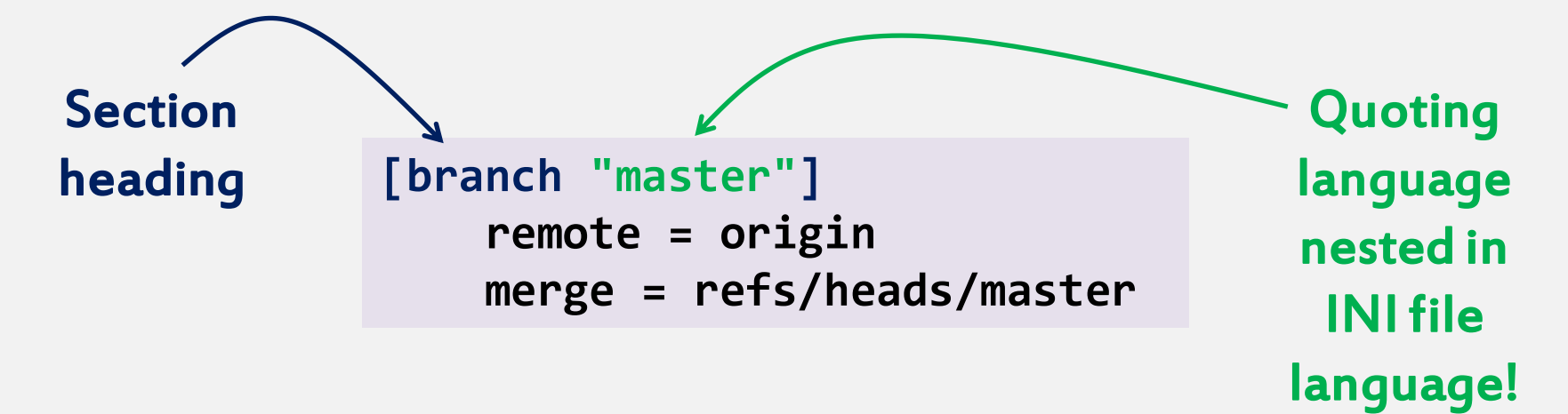

When we don't realize we're dealing with a language, we may be tempted to always treat things in that language as simple strings.

Compiler writers know that strings suck!

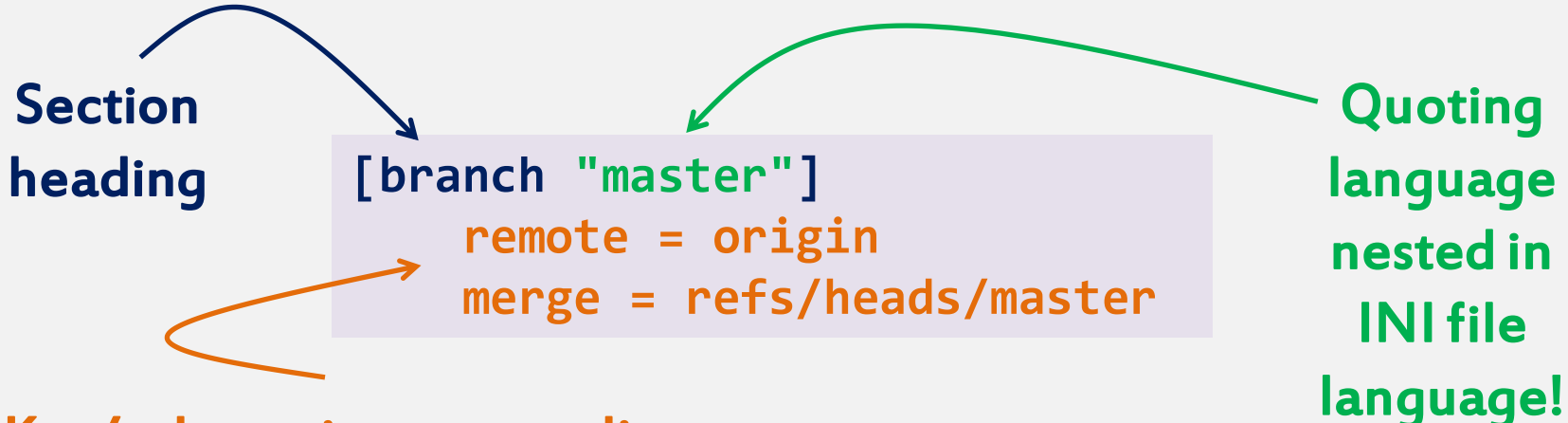

Key/value pairs, one per line, belong to containing section

## SQL injection: mind your language

It's 2013 and SQL injection - the vulnerability of my web development childhood - is still everywhere!!!

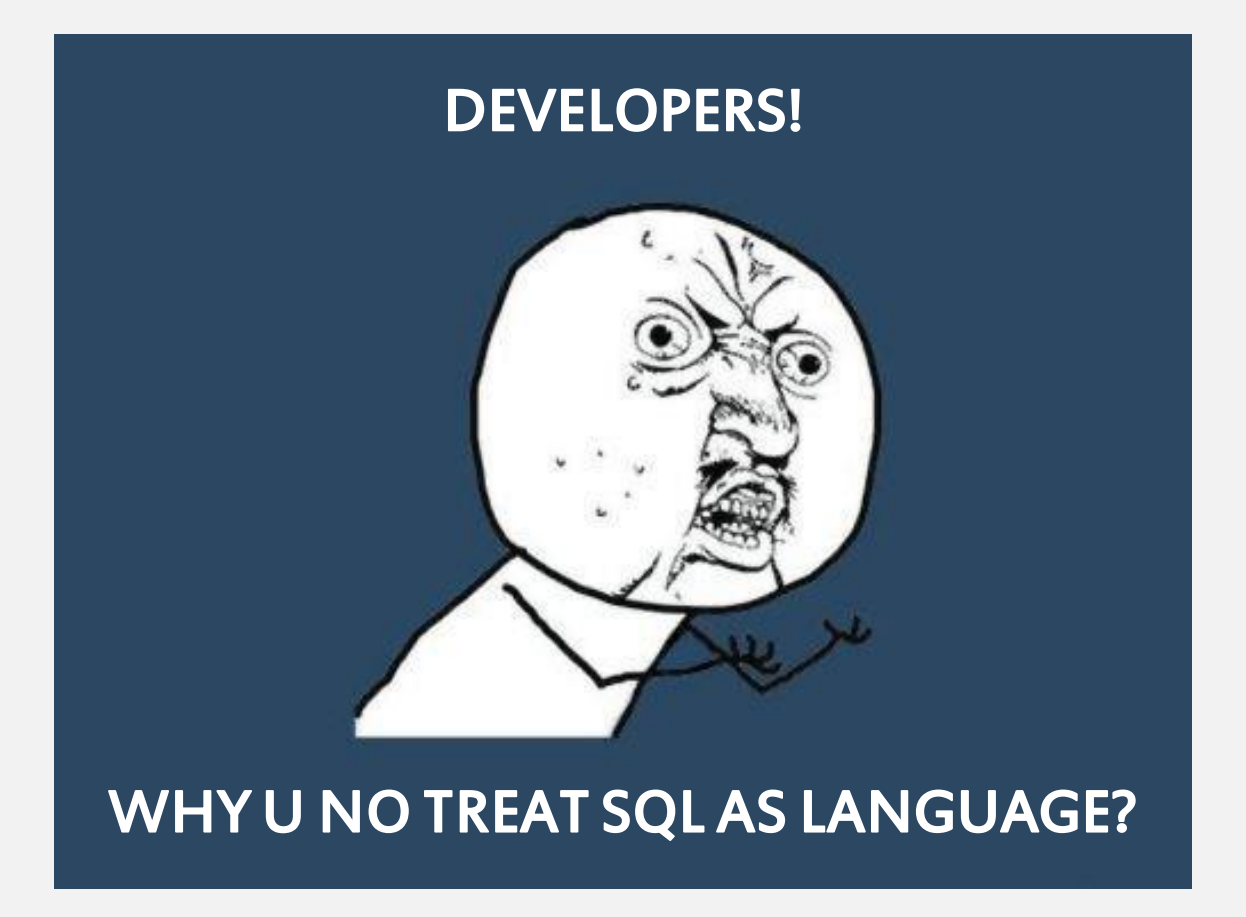

## SQL injection: mind your language

SQL injection happens when we treat building SQL a rather complex language - as string manipulation.

> $\overline{1}$ j  **WHERE AlcoholVolume > \$volume"); \$db.execute(" SELECT Id, Name, AlcoholVolume, Description FROM Beers**

#### Works if we get a number as input. But what if \$volume contains:

**1; DROP TABLE Beers;**

### And there's more...

XSS (Cross-Site Scripting) happens when user input is incorporated into a web page without first escaping it to be treated as literal text by a browser

Many form mail scripts have been attacked by sending a subject containing a new line...then whatever extra headers the attacker likes

All injection vulnerabilities stem from failing to recognize languages for what they are, and instead working with them as strings.

## What a compiler does

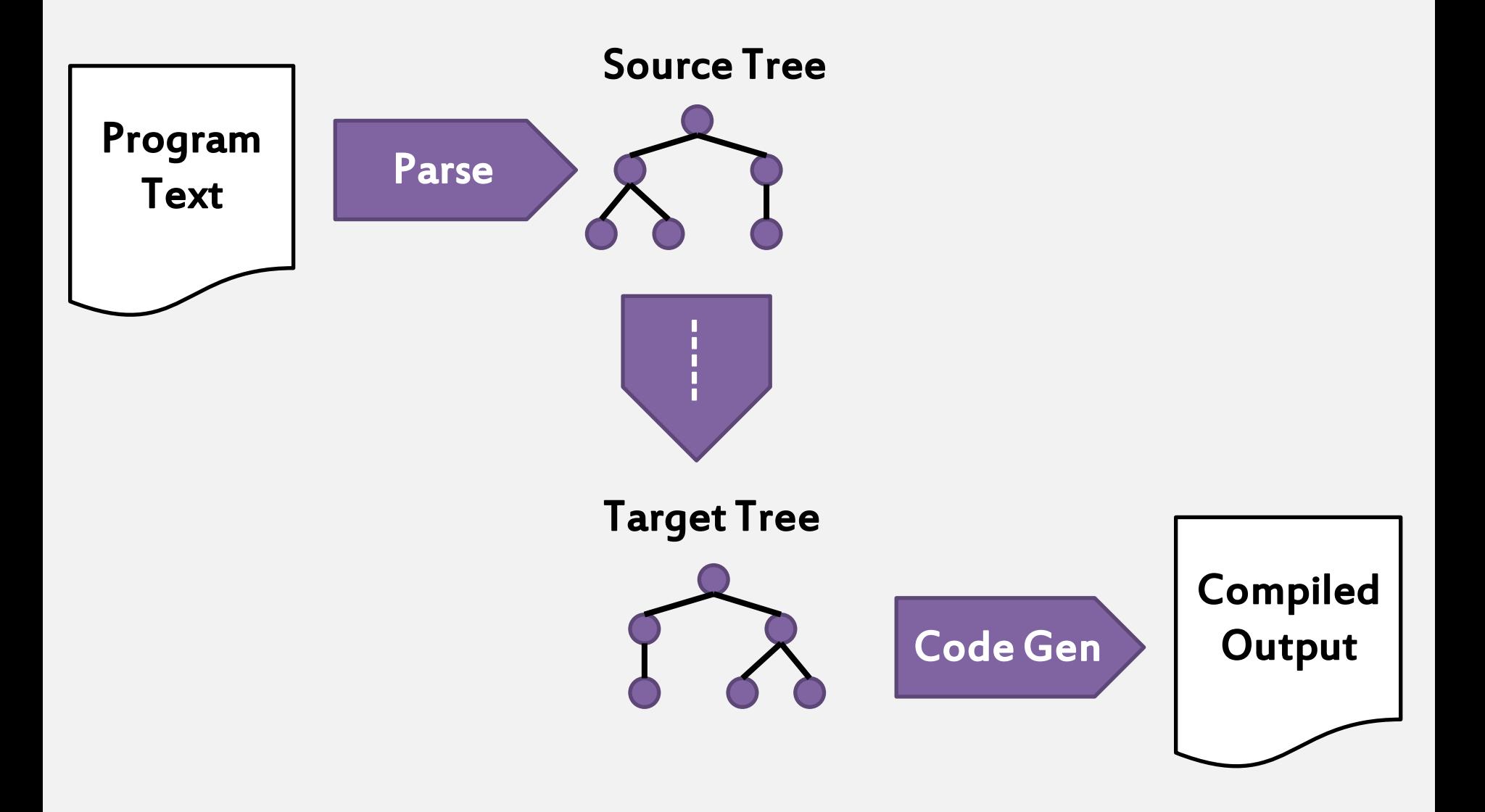

## What a compiler does

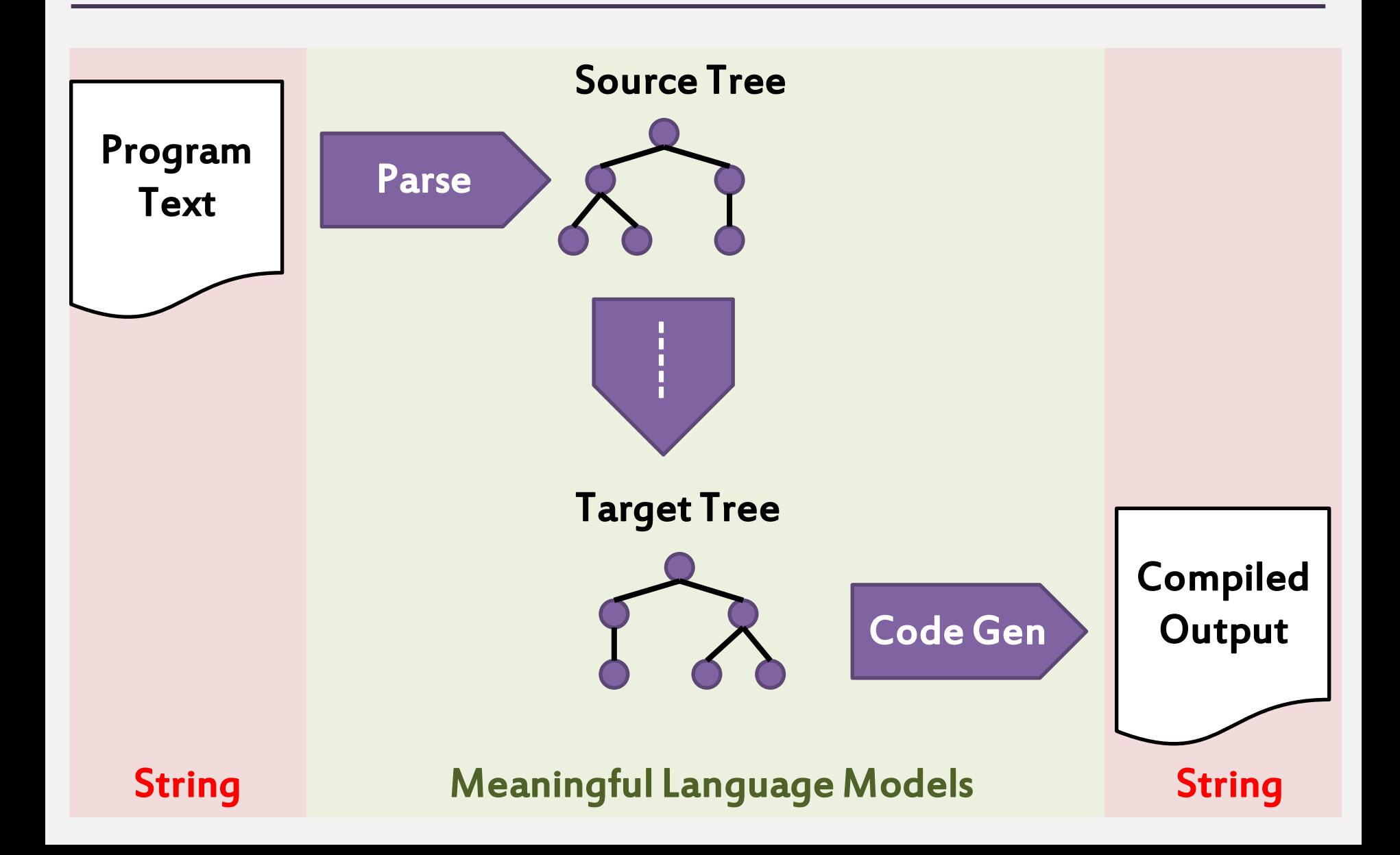

## Generalizing the pattern

Instead of trying to get straight from textual input to the desired result, compilers take care to separate parsing from transformation.

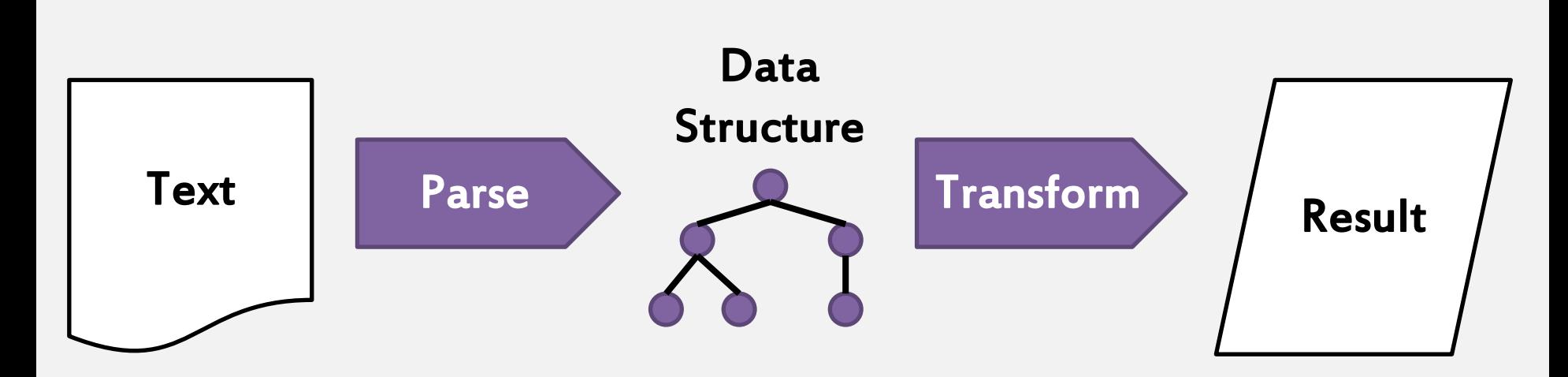

This is a pattern we can apply in a wide range of situations when dealing with textual input.

# Story: porting hackathon

Fellow Perl 6 developer Carl Mäsak happened upon a bottle of port.

There was only one thing to do...

Port a module from some other language to Perl 6...while drinking the bottle of port!

Real "porting"...  $\odot$ 

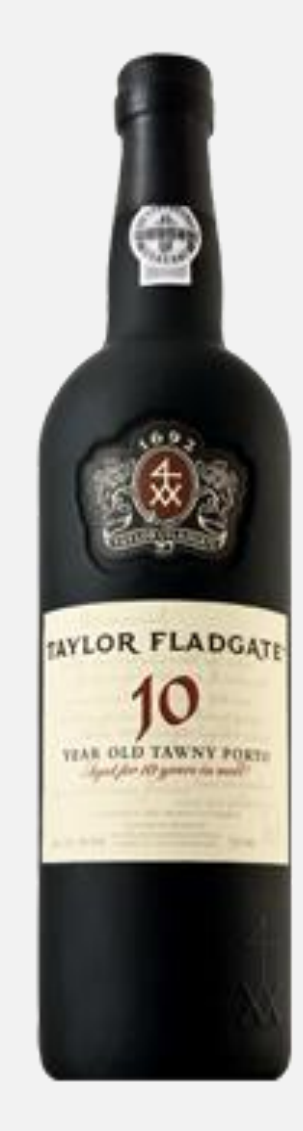

We chose to port a module for handling JSONPath queries - a kind of XPath for JSON. We started off by examining how it was implemented in Perl 5...

We chose to port a module for handling JSONPath queries - a kind of XPath for JSON. We started off by examining how it was implemented in Perl 5...

**\$x =~ s/[\['](\??\(.\*?\))[\]']/\_callback\_01(\$self,\$1)/eg; \$x =~ s/'?\.'?|\['?/;/g; \$x =~ s/;;;|;;/;..;/g; \$x =~ s/;\\$|'?\]|'\$//g; \$x =~ s/#([0-9]+)/\_callback\_02(\$self,\$1)/eg;**

We chose to port a module for handling JSONPath queries - a kind of XPath for JSON. We started off by examining how it was implemented in Perl 5...

**\$x =~ s/[\['](\??\(.\*?\))[\]']/\_callback\_01(\$self,\$1)/eg; \$x =~ s/'?\.'?|\['?/;/g; \$x =~ s/;;;|;;/;..;/g; \$x =~ s/;\\$|'?\]|'\$//g; \$x =~ s/#([0-9]+)/\_callback\_02(\$self,\$1)/eg;**

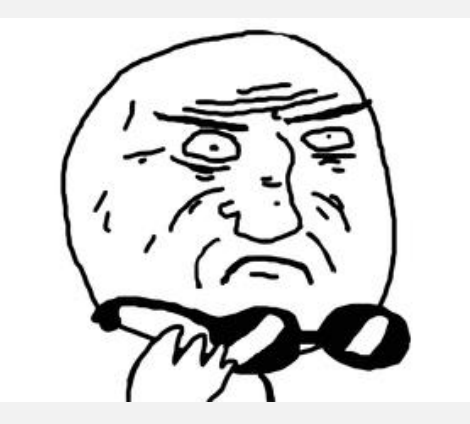

It works. It has tests. It does kinda parse, but the parsing is tightly bound up with the expression evaluation. We could do better...

#### Here are a few JSON Path examples:

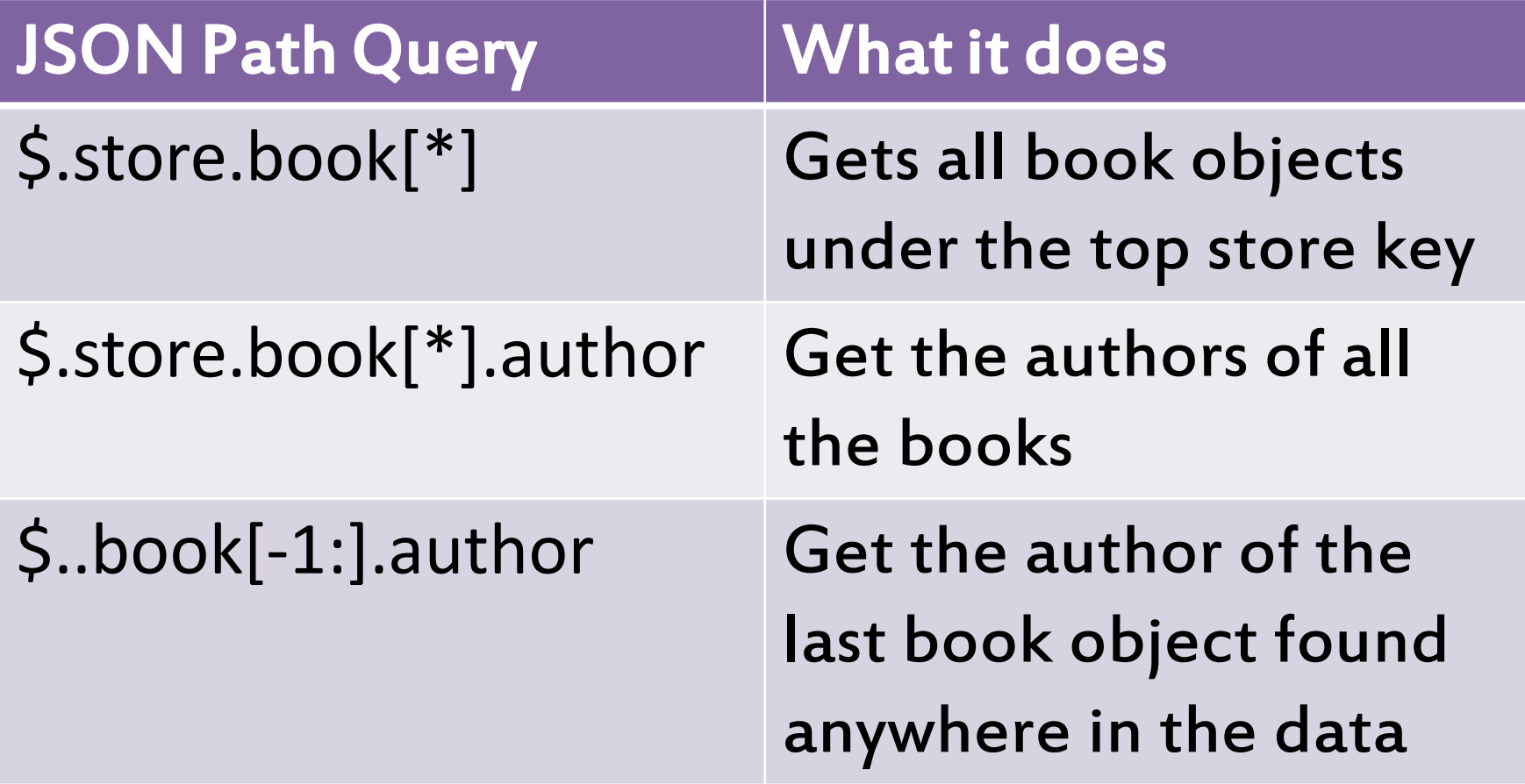

#### For parsing, we turned to Perl 6 grammars.

```
my grammar JSONPathGrammar {
     token TOP {
         ^ <commandtree> [ $ || <giveup> ]
 }
     token commandtree {
         <command> <commandtree>?
     }
     proto token command { * }
     # Parsing of the commands come here
     method giveup() {
         die "Parse error near pos " ~ self.pos;
     }
}
```
#### Here are the rules used for parsing some of the JSONPath commands.

**token command:sym<\$> { <sym> }**

**token command:sym<.> { <sym> <ident> }**

```
token command:sym<[*]> { '[' ~ ']' '*' }
```

```
token command:sym<..> { <sym> <ident> }
```

```
token command:sym<[n]> {
      | '[' ~ ']' $<n>=[\d+]
     | "['" ~ "']" $<n>=[\d+]
}
```
The grammar gets us as far as having a parse tree. In order to transform that, we can supply actions.

Actions are methods with names matching the rules in the grammar. When the grammar parses a rule successfully, it calls the action method.

The action methods can be used to build up a data structure based on the parse tree. That is, they offer a hook to do another step of transformation.

At first we pondered transforming it into a tree and writing a little tree-walking interpreter. But, that felt like overkill. Then we realized: we just want closures!

```
method command:sym<$>($/) {
     make sub ($next, $current, @path) {
         $next($object, ['$']);
     }
}
method command:sym<.>($/) {
     my $key = ~$<ident>;
     make sub ($next, $current, @path) {
         $next($current{$key}, [@path, "['$key']"]);
     }
}
```
#### Each command produces a closure. The first argument expects to be given a closure that executes the next command. The action for **commandtree** stitches it all together.

```
method commandtree($/) {
     make $<command>.ast.assuming(
         $<commandtree>
              ?? $<commandtree>[0].ast
              !! sub ($result, @path) { 
                  given $result_type {
                      when ValueResult { take $result }
                      when PathResult { take @path.join('') }
             });
```
**}**

By separating parsing and transformation as we did the porting of the module, we had…

#### A cleaner solution

#### Concerns better separated, simpler code

#### A more efficient solution

We could cache the closure, not parse each time

#### A shorter solution The original: 435 lines. Our port: 222 lines.

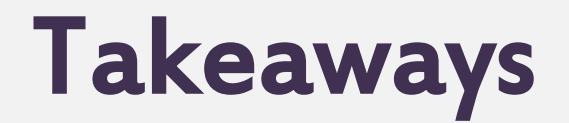

Many problems are easier to solve under a transform

In particular, solving problems involving all but the most trivial languages is greatly assisted by first transforming the text into a more suitable model

Strings are an anaemic model, and keep us from writing code that focuses on a language's concepts

Treat languages like they are languages!

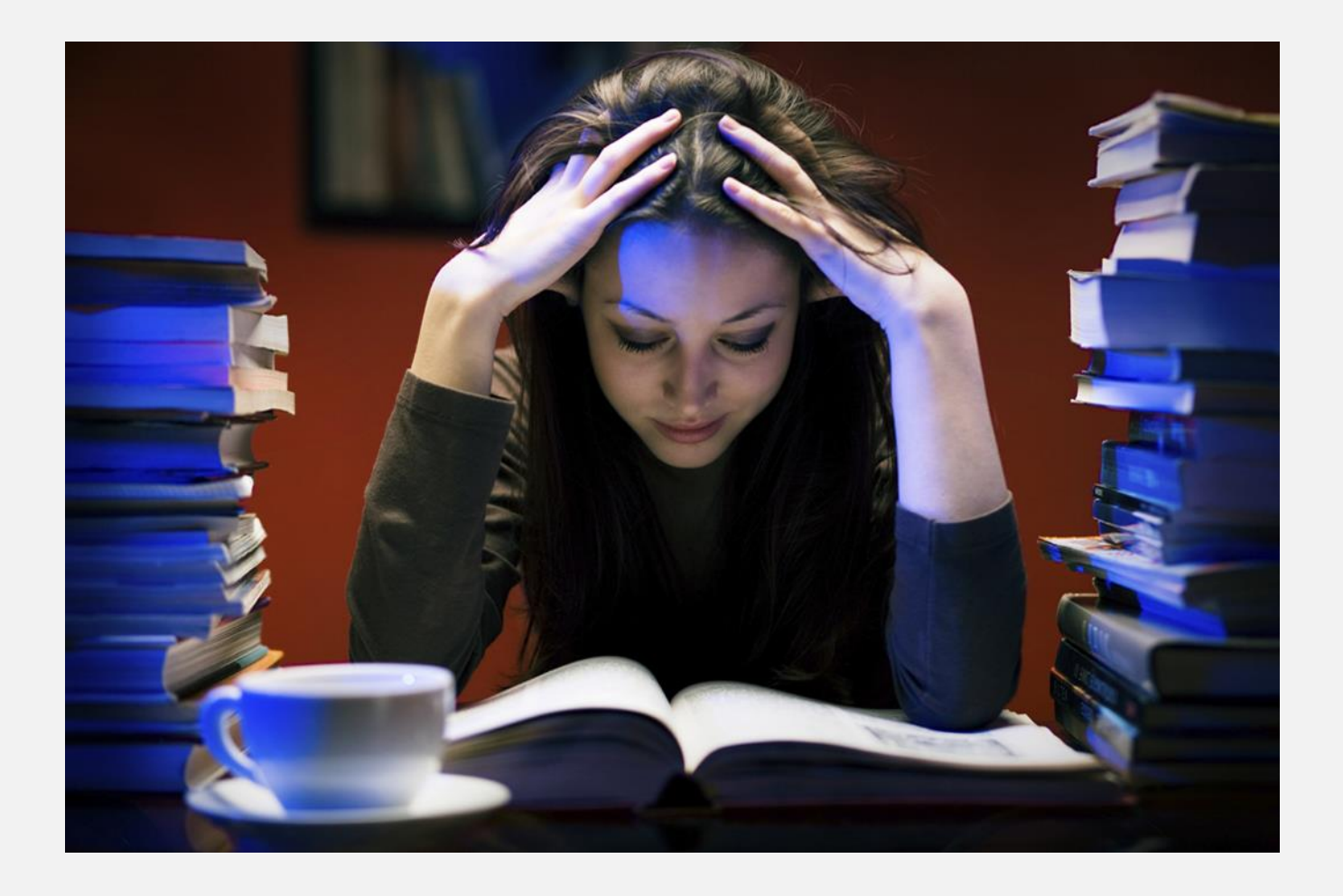

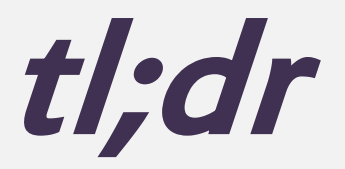

# Decouple around well defined data structures or events

 $\sim$ 

## Tests that look streamy are good

~~

## Tests and bug reports can be unified

~~

Don't treat languages as strings

### Thanks for listening!

If you want to hunt me down online…

#### Email: jnthn@jnthn.net Twitter: @jnthnwrthngtn

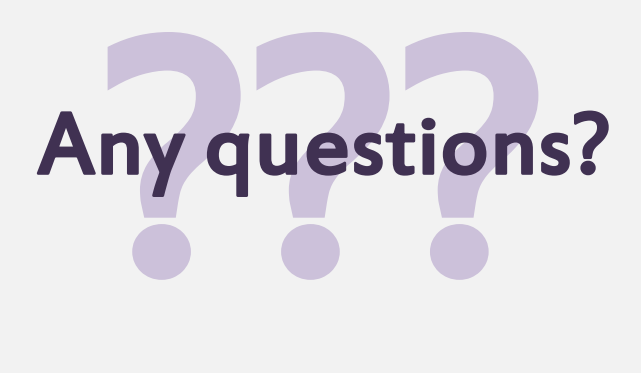